Enviar una carta dirigida al consejo de Facultad solicitando el aplazamiento o cancelación del periodo académico correspondiente, expresando los motivos, enviar firmada la solicitud. Además debe adjuntar los documentos presentados en la sección documentos..

## LO QUE DEBES HACER

## ¿C Ó M O AP LAZAR O CANCELAR EL SEMESTRE?

## TENER EN CUENTA

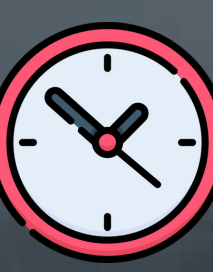

Una vez sea reunidos los documentos: Carta dirigida al Consejo de Facultad, paz y salvos y soportes motivo de la solicitud enviar al correo: asecing@udistrital.edu.co.

- Paz y salvo de laboratorios, lo puedes consultar en el sigui[e](https://labing.udistrital.edu.co/index.php/servicios-almacen/paz-y-salvo/)nte link: <https://labing.udistrital.edu.co/index.php/servicios-almacen/paz-y-salvo/>
- Paz y salvo de biblioteca, lo puede consultar en el siguiente link: [https://docs.google.com/forms/d/e/1FAIpQLSfiZssa9BkYENROW52b4Ju9VGSxMU](https://docs.google.com/forms/d/e/1FAIpQLSfiZssa9BkYENROW52b4Ju9VGSxMUlnYfECnbrXkXvdVG2FWw/viewform) lnYfECnbrXkXvdVG2FWw/viewform
- Paz y salvo de bienestar institucional, enviar un correo a la siguiente cuenta para obtenerlo: bienestarud@udistrital.edu.co

Una vez aprobada la cancelación o aplazamiento del semestre, tiene dos periodos académicos para realizar el proceso de reintegro.

Aplazamiento: No renovó matrícula para el periodo académico. Cancelación: Se encuentra en estado matriculado.

## DOCUMENTOS NECESARIOS

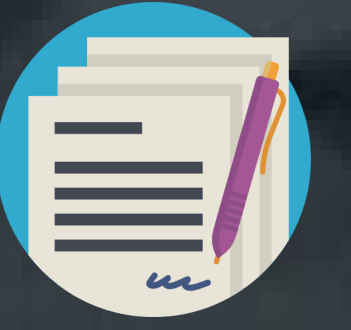